# C++ DATA TYPES BASIC CONTROL FLOW

Problem Solving with Computers-I Chapter 1 and Chapter 2

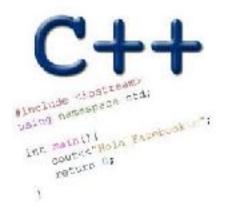

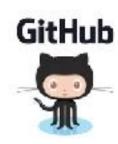

#### Review: Program compilation

What does it mean to "compile" a C++ program?

- A. Write the implementation of the program in a .cpp file
- B. Convert the program into a form understandable by the processor
- C. Execute the program to get an output
- D. None of the above

#### Kinds of errors

Which of the following types of errors is produced if our program divides a number by 0?

- A. Compile-time error
- B Run-time error
  - C. Both A and B
  - D. Neither A nor B

## Let's play Fizzbuzz

We'll play fizzbuzz and then code it up!

In the process we will learn about different ways of getting input into C++ programs:

Standard input cin

- Arguments to main
- Reading from files (a later lecture)

We will also learn about diffferent ways of showing output to C++ programs:

#### Let's code Fizzbuzz -1.0

```
$Enter a number: 5
$ Enter a number: 1
                         $Enter a number: 6
$ Enter a number: 2
                         fizz
                         $Enter a number: 7
$ Enter a number: 3
fizz
                         $Enter a number: 15
$ Enter a number: 4
                         fizz
```

#### Review: C++ Variables and Datatypes

- Variables are containers to store data
- C++ variables must be "declared" before they are used by specifying a datatype
  - •int: Integers
  - double: floating point numbers
  - char: characters

#### C++ Uninitialized Variables

- Value of uninitialized variables is "undefined"
- Undefined means "anything goes"
- Can be a source of tricky bugs
- What is the output of the code below?

```
int main() {
    int a, b;
    cout<<"The sum of "<< a << " and " << b<< " is:"<< a+b<<endl;
}
```

## Variable Assignment

The values of variables can be initialized...

...or changed on the fly...

```
int myVariable = 0;
myVariable = 5 + 2;
```

## Variable Assignment

...or even be used to update the same variable!

```
int myVariable = 0;
myVariable = 5 + 2;
myVariable = 10 - myVariable;
myVariable = myVariable==0;
```

#### Control flow: if statement

- The condition is a Boolean expression
- These can use relational operators

```
if ( Boolean expression) {
   // statement 1;
   // statement 2;
}
```

- In C++ 0 evaluates to false
- Everything else evaluates to true

#### Examples of if statements

- The condition is a Boolean expression
- These can use relational operators

```
if (1 < 2) {
  cout << "foo";
}

if (2 == 3) {
  cout << "foo";
}</pre>
```

Use the curly braces even if you have a single statement in your if

#### Fill in the 'if' condition to detect numbers divisible by 3

```
A. x/3 == 0
B. ! (x%3)
C. x%3 == 0
D. Either B or C
E. None of the above
```

```
if ( _____ )
   cout<< x << "is divisible by 3 \n" ;
}
```

#### Control Flow: if-else

```
if (x > 0) {
    pet = dog;
    count++;
} else {
    pet = cat;
    count++;
}
```

Can you write this code in a more compact way?

#### Control Flow: Multiway if-else

```
if (x > 100) {
    pet = dog;
    count++;
} else if (x > 90) {
    pet = cat;
    count++;
} else {
    pet = owl;
}
```

Can you write this code in a more compact way?

#### Let's code Fizzbuzz -2.0 (taking arguments from main)

```
$ ./fizzbuzz 11
```

\$ ./fizzbuzz 9
Fizz

\$ ./fizzbuzz 15
Fizzbuzz

## What is git?

Git is a version control system (VCS). A VCS allows you to keep track of changes in a file (or groups of files) over time

Git allows you to store code on different computers and keep all these different copies in sync

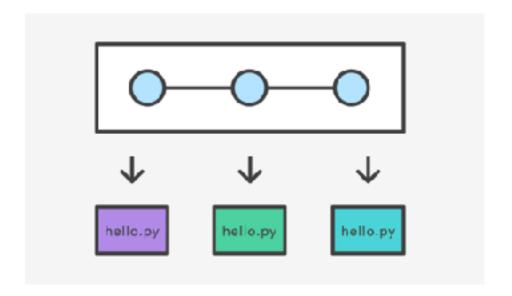

## Why are we learning git in this class?

- Collaborate
- Share code ownership
- Work on larger projects
- Provide feedback on work in progress
- Learn professional software development tools

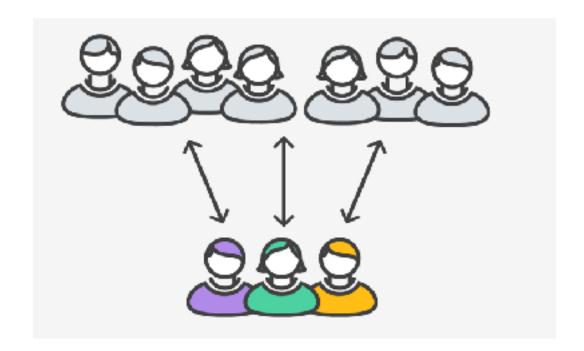

#### Git Concepts

repo (short for repository): a place where all your code and its history is stored

## Creating a repo on the cloud (www.github.com)

Navigate to <u>www.github.com</u> and create a repo on the internet

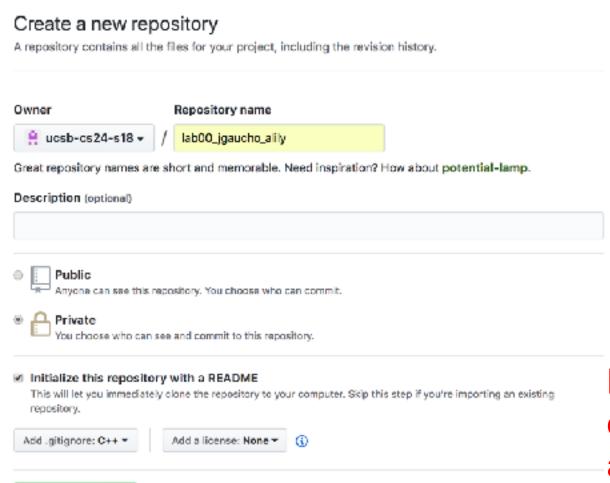

Create repository

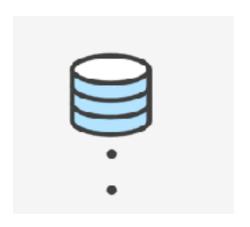

#### Remote repo

Make sure the repo is inside our class organization! (Otherwise you won't be able to make a private one)

## Cloning a repo

git clone <repo>

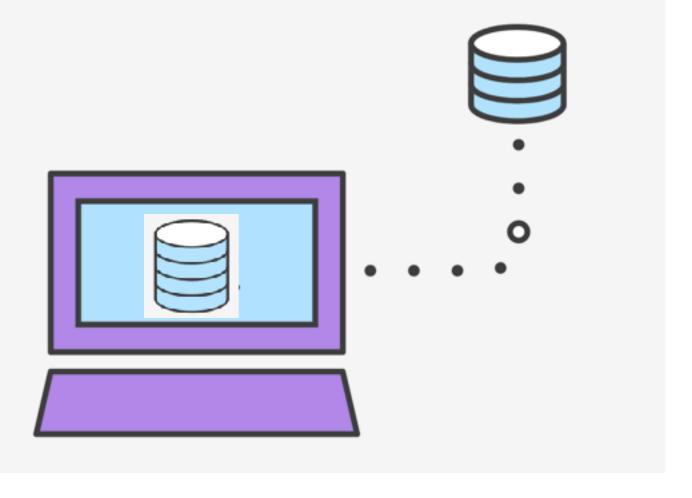

#### Different "states" of a file in a local repo

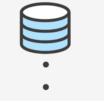

Remote repo

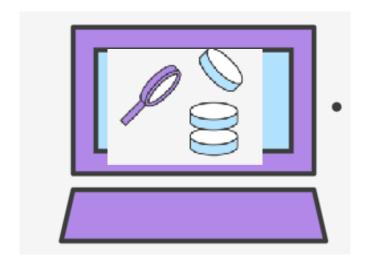

To inspect the state of a file use: git status

Workspace

Staging area

Saved in local repo

Any file that is modified (in an editor) is saved in the workspace

## Saving a file (in the local repo)

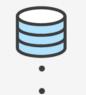

Remote repo

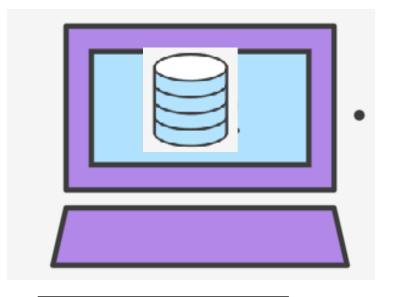

git add <filename> git add .

git commit -m "message"

Workspace

Staging area

Saved in local repo

## Syncing repos: pushing local updates to remote

git push

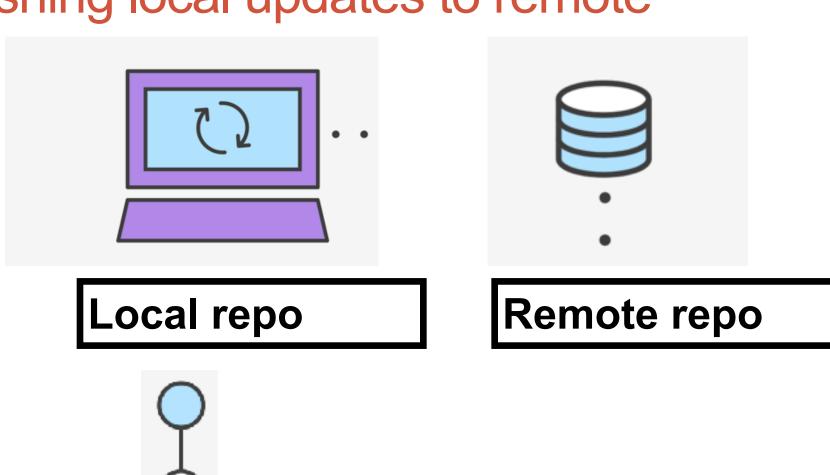

#### Syncing repos: pulling the latest changes from remote

git pull

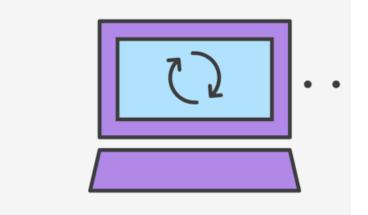

Local repo

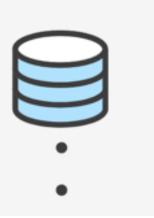

Remote repo

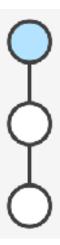

#### Numbers

**DISPLAY 2.2** Some Number Types

| Type Name                              | Memory Used | Size Range                                | Precision        |
|----------------------------------------|-------------|-------------------------------------------|------------------|
| short (also called short int)          | 2 bytes     | -32,768 to 32,767                         | (not applicable) |
| int                                    | 4 bytes     | -2,147,483,648 to 2,147,483,647           | (not applicable) |
| <pre>long (also called long int)</pre> | 4 bytes     | -2,147,483,648 to 2,147,483,647           | (not applicable) |
| float                                  | 4 bytes     | approximately $10^{-38}$ to $10^{38}$     | 7 digits         |
| double                                 | 8 bytes     | approximately $10^{-308}$ to $10^{308}$   | 15 digits        |
| long double                            | 10 bytes    | approximately $10^{-4932}$ to $10^{4932}$ | 19 digits        |

These are only sample values to give you a general idea of how the types differ. The values for any of these entries may be different on your system. **Precision** refers to the number of meaningful digits, including digits in front of the decimal point. The ranges for the types **float**, **double**, and **long double** are the ranges for positive numbers. Negative numbers have a similar range, but with a negative sign in front of each number.

## **Comparison Operators**

#### **DISPLAY 2.10** Comparison Operators

| Math Symbol | English                  | C++ Notation | C++ Sample     | Math Equivalent |
|-------------|--------------------------|--------------|----------------|-----------------|
| =           | equal to                 | ==           | × + 7 == 2 * y | x + 7 = 2y      |
| <b>≠</b>    | not equal to             | !=           | ans != 'n'     | ans ≠ 'n'       |
| <           | less than                | <            | count < m + 3  | count < m + 3   |
| ≤           | less than or equal to    | <=           | time <= limit  | time ≤ limit    |
| >           | greater than             | >            | time > limit   | time > limit    |
| ≥           | greater than or equal to | >=           | age >= 21      | age ≥ 21        |